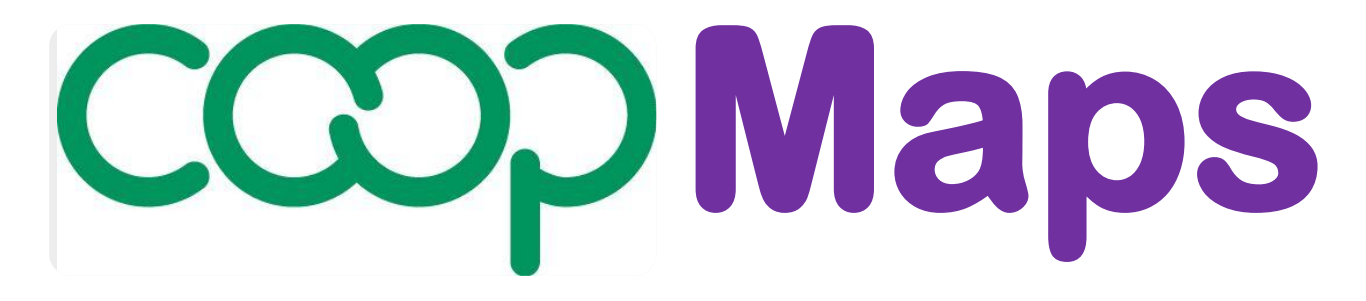

# **A visual approach to documenting and analysing co-operative movements**

**Version 0.92** 

# **User Guide**

## **Product PR0: Co-opMaps Overview**

**UG0A User Guide Contents UG0B Terms & Conditions of Use**  UG0C Co-opMaps – 1<sup>st</sup> Encounter (presentation) **UG0D This is Co-opMaps (presentation) UG0E Co-opMaps - Introduction UG0F Co-opMaps – Products UG0G Co-opMaps – Services** 

**UG0P Principle 5 - Forms** 

**Co-opMaps: A suite of products supplied exclusively by Principle 5.**

**www.principle5.coop.**

**© Steve Wagstaff 2017**

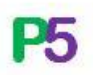

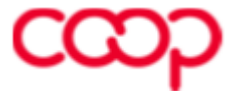

# **UG0F: Co-opMaps - Products**

## **Contents**

#### **Section 8. Co-opMaps – Products**

- 8.0 PR0 Co-opMaps Overview
- 8.1 PR1 Co-opMaps Worldwide
- 8.2 PR2 Co-opMaps Draft Standard
- 8.3 PR3 Co-opMaps Economy Edition
- 8.4 PR4 Co-opMaps Professional Edition
- 8.5 PR5 Co-opMaps Publication
- 8.6 Summary of Products & Services

### **Section 8: Co-opMaps Products**

#### **8.0. Product PR0: Co-opMaps Overview**

#### **8.0.0 Product Type: Software and/or Documentation**

Documentation (User Guide)

#### **8.0.1 Purpose**

To provide a general, high-level understanding of Co-opMaps to anyone who is interested.

#### **8.0.2 Product Components**

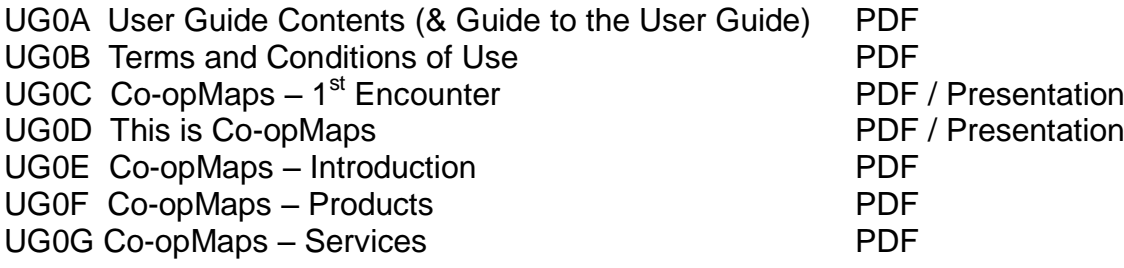

#### **8.0.3 Product Access and Usage**

All components of **PR0 Co-opMaps Overview** are available **free of charge,** both to members and to non-members of Principle 5. They can be found in the public area of [www.principle5.coop,](http://www.principle5.coop/) to view, download or print.

#### **8.1. Product PR1: Co-opMaps Worldwide**

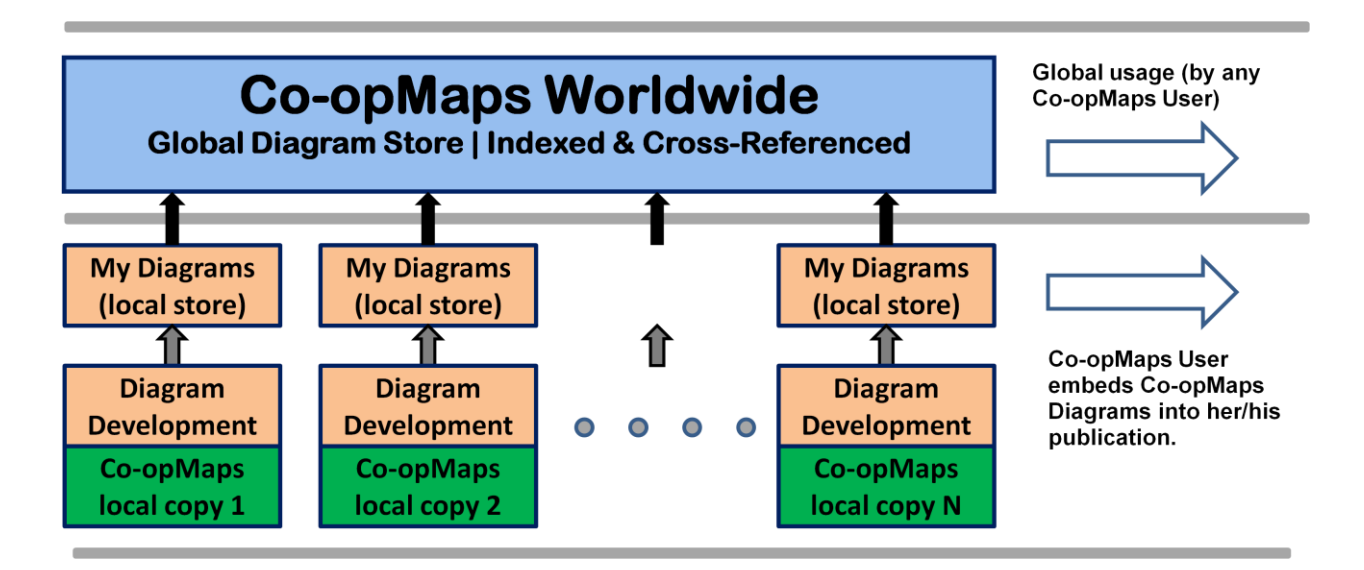

#### **Figure 8.1: Local & Worldwide Diagram Storage & Access**

#### **8.1.0 Product Type: Software and/or Documentation**

Both software and documentation (User Guide)

#### **8.1.1 Purpose**

To enable members of Principle 5 to select, view, download and/or print Co-opMaps diagrams which reside in Co-opMaps Worldwide's global diagram store, subject to the diagram author's assertion of copyright and Creative Commons.

#### **8.1.2 Product Components**

UG1A Accessing & Using Co-opMaps Worldwide [ will be available from version 1.0 ]

#### **8.1.3 Product Access and Usage**

**Co-opMaps Worldwide** is a global diagram store, stored in [www.principle5.coop.](http://www.principle5.coop/)

Every paid-up Principle 5 member has read-only access to Co-opMaps Worldwide. Subject to each diagram author's assertions of copyright and Creative Commons,.she/he may browse, select, view and/or print diagrams, and/or view comments and queries attached to diagrams.

See **UG1A Co-opMaps Worldwide,** available from the **Members' Area** of [www.principle5.coop,](http://www.principle5.coop/) to all paid-up Principle 5 members

To become a member at the service level appropriate to your requirements, see www.principle5.coop.

Co-opMaps Worldwide is live – so send in your diagrams for review and uploading to the global diagram store as soon as possible!

#### **8.2. Product PR2: Co-opMaps Draft Standard**

#### **8.2.0 Product Type: Software and/or Documentation**

Documentation (User Guide)

#### **8.2.1 Purpose**

**Co-opMaps Draft Standard** is **Principle 5's** initial draft proposal for a standardized approach to diagrammatic documentation and analysis of subsets of the global cooperative movement. The advantages of having a standard are well understood.

Principle 5 does not seek to impose the Co-opMaps Draft Standard. Instead, it invites all those who are interested in developing an agreed standard to participate in a co-operative process – to which Principle 5 will be glad to contribute.

#### **8.2.2 Product Components**

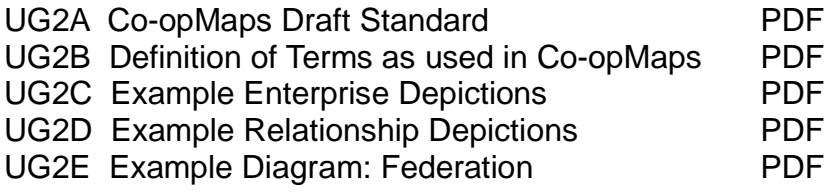

[ Section to be added to, from version 1.0 onwards ]

#### **8.2.3 Product Access and Usage**

Any Principle 5 member whose subscription is paid-up at **services level 2** has read access to Co-opMaps Draft Standard, via the Members' Area of www.principle5.coop. She/he may view, download and/or print any or all of the components of Co-opMaps Draft Standard (see section 8.2.2).

Level 2 members may also use Co-opMaps Worldwide (see section 8.1).

To become a member at the service level appropriate to your requirements, see www.principle5.coop.

#### **8.3. Product PR3: Co-opMaps Economy Edition**

[ Section to be provided from version 1.0 onwards ]

#### **8.3.0 Product Type: Software and/or Documentation**

Software, with supporting documentation.

Co-opMaps Economy uses Microsoft **PowerPoint** as a diagramming platform, so PowerPoint must be present in the IT environment into which Co-opsMap Economy is to be installed.

Co-opsMap Economy does not use the internet.

#### **8.3.1 Purpose**

**Co-opMaps Economy Edition** is a software tool for quickly and easily developing **CoopMaps diagrams**, which conform to the specifications given in **Co-opMaps Draft Standard**. As the name suggests, Co-opMaps Economy is inexpensive, but nevertheless it provides the functionality and features which are essential in order to produce good quality diagrams with minimal expenditure of drawing effort.

Co-opMaps Economy not only relieves its users of the considerable effort of learning and understanding all the details of how to drive a general-purpose diagramming tool. By providing **ready-made symbols**, it also saves the effort of deciding how to represent the objects and characteristics of interest. Users can therefore focus their efforts on analysing the co-operative movement.

#### **8.3.2 Product Components**

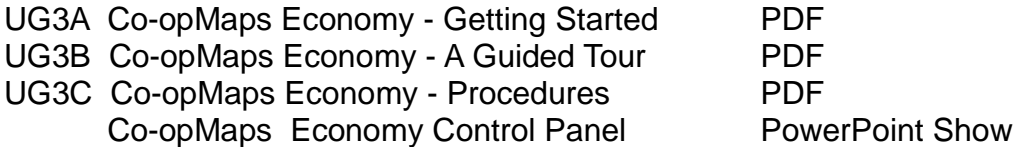

#### **8.3.3 Product Access & Usage**

Any Principle 5 member whose subscription is paid-up at **services level 3** is licensed to use Co-opMaps Economy Edition. See **UG3A Co-opMaps Economy - Getting Started**  for installation instructions.

Level 3 members may also use Co-opMaps Worldwide (Read-only) (see section 8.1), and Co-opMaps Draft Standard (see section 8.2).

To become a member at the service level appropriate to your requirements, see www.principle5.coop.

#### **8.4. Product PR4: Co-opMaps Professional Edition**

**Co-opMaps Professional Edition** is currently being implemented, and it will be available, froma future version onwards, to Principle 5 members subscribing at **services level 4 or higher.**

**Co-opMaps Professional** uses Microsoft **Visio** as a diagramming platform, so Visio must be present in the environment into which Co-opMaps Professional is to be installed.

Co-opMaps Professional does not use the internet.

#### **8.4.0 Software and/or Documentation**

Software (supported by documentation).

#### **8.4.1 Purpose**

**Co-opMaps Professional** is a software tool (an alternative to **Co-opMaps Economy**) which also has full functionality to support **Co-opMaps Draft Standard**. Its diagrams have a higher visual quality, and it also has several features which increase ease of use and protection against the effects of user errors.

For details of Co-opsMap Professional, including required system environment, memory, installation, configuration and getting started, see **UG4A Co-opMap Professional - Getting Started.**

Co-opsMap Professional does not use the internet.

To become a member at the service level appropriate to your requirements, see www.principle5.coop.

#### **8.4.2 Product Components**

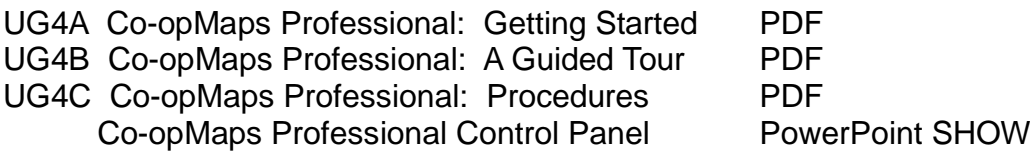

#### **8.4.3 Product Access & Usage**

Any Principle 5 member whose subscription is paid-up at **services level 4 or higher** is licensed to use Co-opMaps Professioal .See **UG4A Co-opMaps Professional - Getting Started** for installation instructions.

Level 3 (& higher) members may also use Co-opMaps Worldwide (see section 8.1), and Co-opMaps Draft Standard (see section 8.2).

To become a member at the service level appropriate to your requirements, see

www.principle5.coop.

#### **8.5 Product PR5: Co-opMaps Publication**

[ section to be provided from version 1.0 onwards ]

#### **8.5.0 Software and/or Documentation**

**Documentation** 

#### **8.5.1 Purpose**

[ section to be provided from version 1.0 onwards ]

#### **8.5.2 Components**

[ section to be provided from version 1.0 onwards ]

#### **8.5.3 Product Access & Usage**

Any Principle 5 member whose subscription is paid-up at **services level 3 or higher** is licensed to use Co-opMaps Publication. See **UG5A Co-opMaps Publication - Getting Started** for installation instructions.

Level 3 (& higher) members may also use Co-opMaps Worldwide (see section 8.1), and Co-opMaps Draft Standard (see section 8.2).

To become a member at the service level appropriate to your requirements, see www.principle5.coop.

#### **8.6. Summary of Products & Services**

Co-opsMap products and services are available only under license and only to Principle 5 members. Principle 5 has several **member services levels.** Each member pays the subscription amount for her/his desired service level. [This also applies to non-Co-opMaps services.] The following table provides a brief summary. For full details, see **Service Levels and Subscription** information on [www.principle5.coop.](http://www.principle5.coop/)

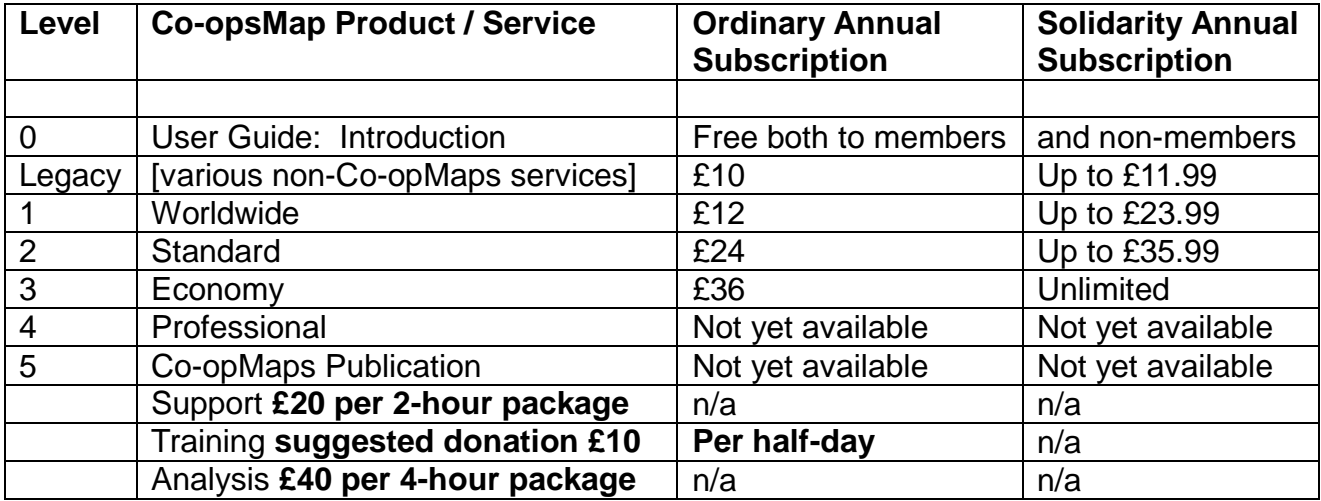